**ATELIER DECOUVERTE « Comment réserver ou échanger un billet de train »**

*Réserver un billet de train sur le site : [www.voyages](http://www.voyages-sncf.com/)[sncf.com](http://www.voyages-sncf.com/)*

1. Sur la page d'accueil il nous faut sélectionner l'onglet train :

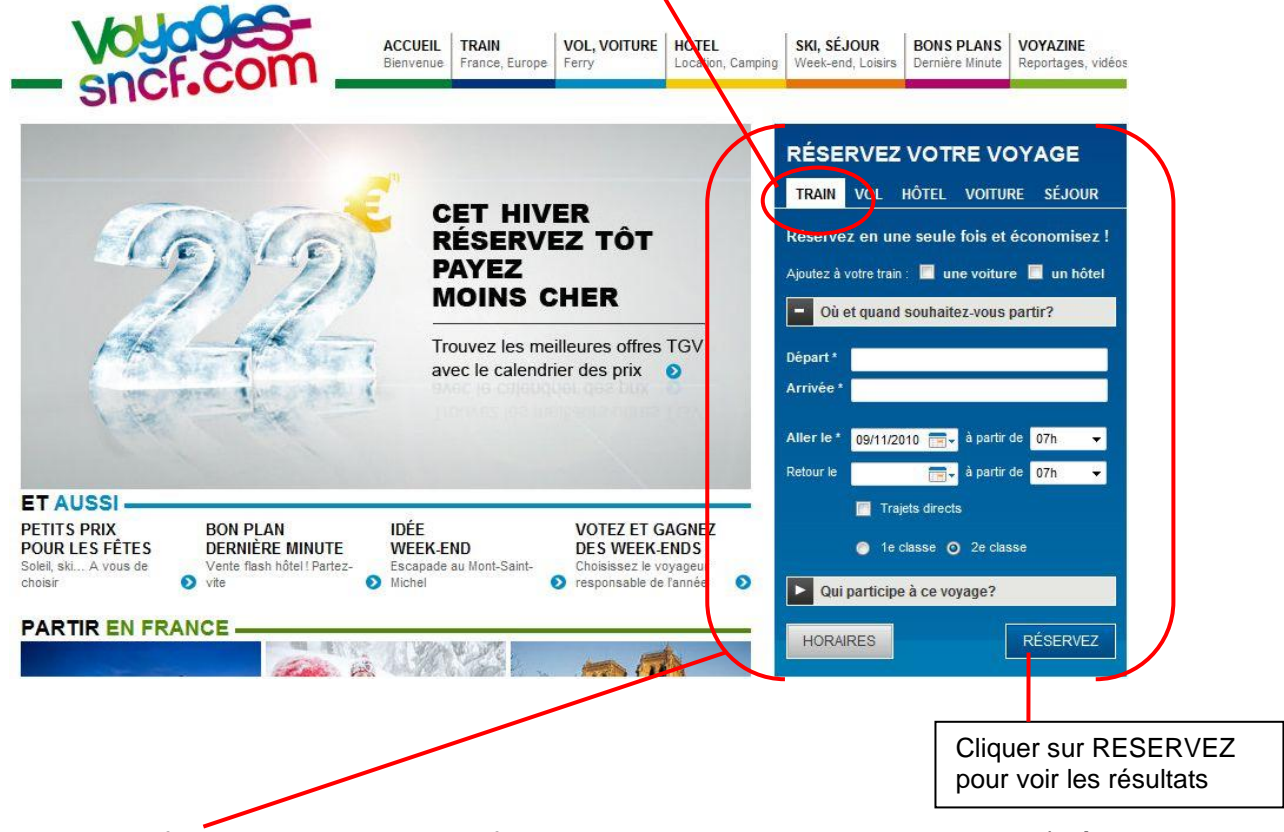

2. Dans le formulaire ci-dessus, Il faut remplir tous les champs possibles (Départ, Arrivée, Dates et le nombre de passagers…) afin de renseigner au mieux le système de réservation.

Le site vous propose un système de saisie automatique du nom des gares : Par exemple, lorsque vous écrivez « Mar », automatiquement un menu déroulant vous suggère de choisir « la gare de Marseille Saint-Charles »

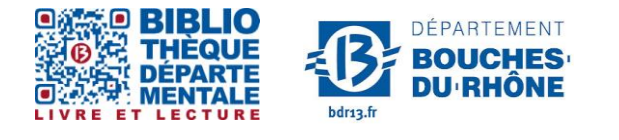

**Contact :** Salle d'actualité abd-actualite@cg13.fr Tel : 04 13 31 83 60 - Fax : 04 13 31 83 03

**Bibliothèque départementale des Bouches-du-Rhône** - 20, rue Mirès - 13003 Marseille **Tél. : 04 13 31 82 00**

# 3. - La page de résultat propose un tableau récapitulatif des trains pour le voyage ALLER.

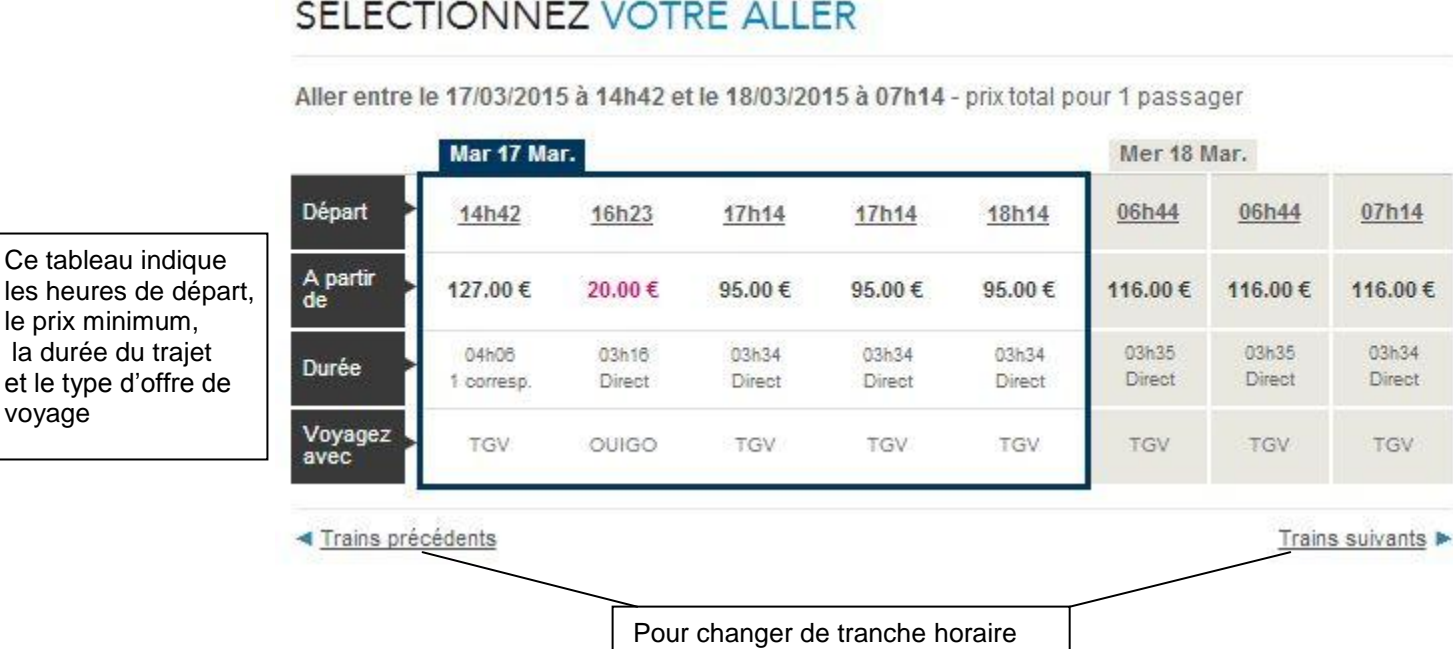

voyage

- Ensuite, choisissez le tarif qui vous convient en cliquant sur la pastille à gauche

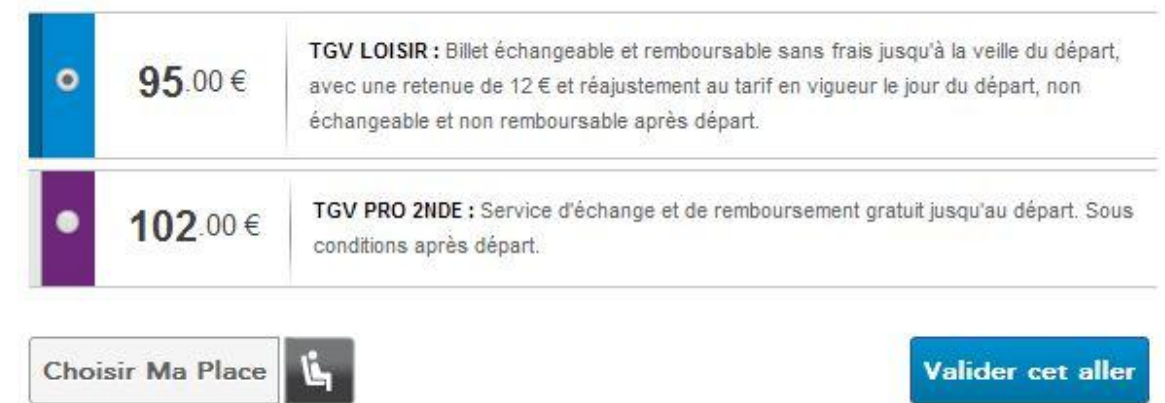

- Puis validez votre aller en cliquant sur le bouton « Validez cet aller ». Il est également possible de choisir votre place à bord des wagons
- Ensuite faites la même chose pour le train du retour dans la nouvelle page de résultat

Le logiciel vous propose alors des horaires pour le retour, il faut de nouveau sélectionner celui qui vous convient.

4. Quand les dates sont reservées, le site vous propose un récapitulatif de votre voyage. Si les indications sont bonnes cliquer sur :

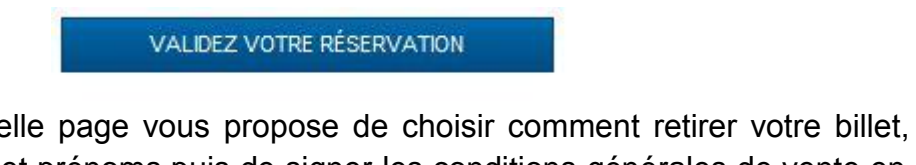

5. Une nouvelle page vous propose de choisir comment retirer votre billet, d'indiquer vos noms et prénoms puis de signer les conditions générales de vente en cochant la case

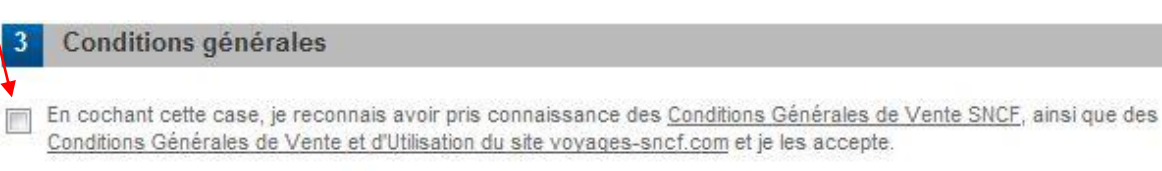

Vous avez en général 3 possibilités pour la réservation\* :

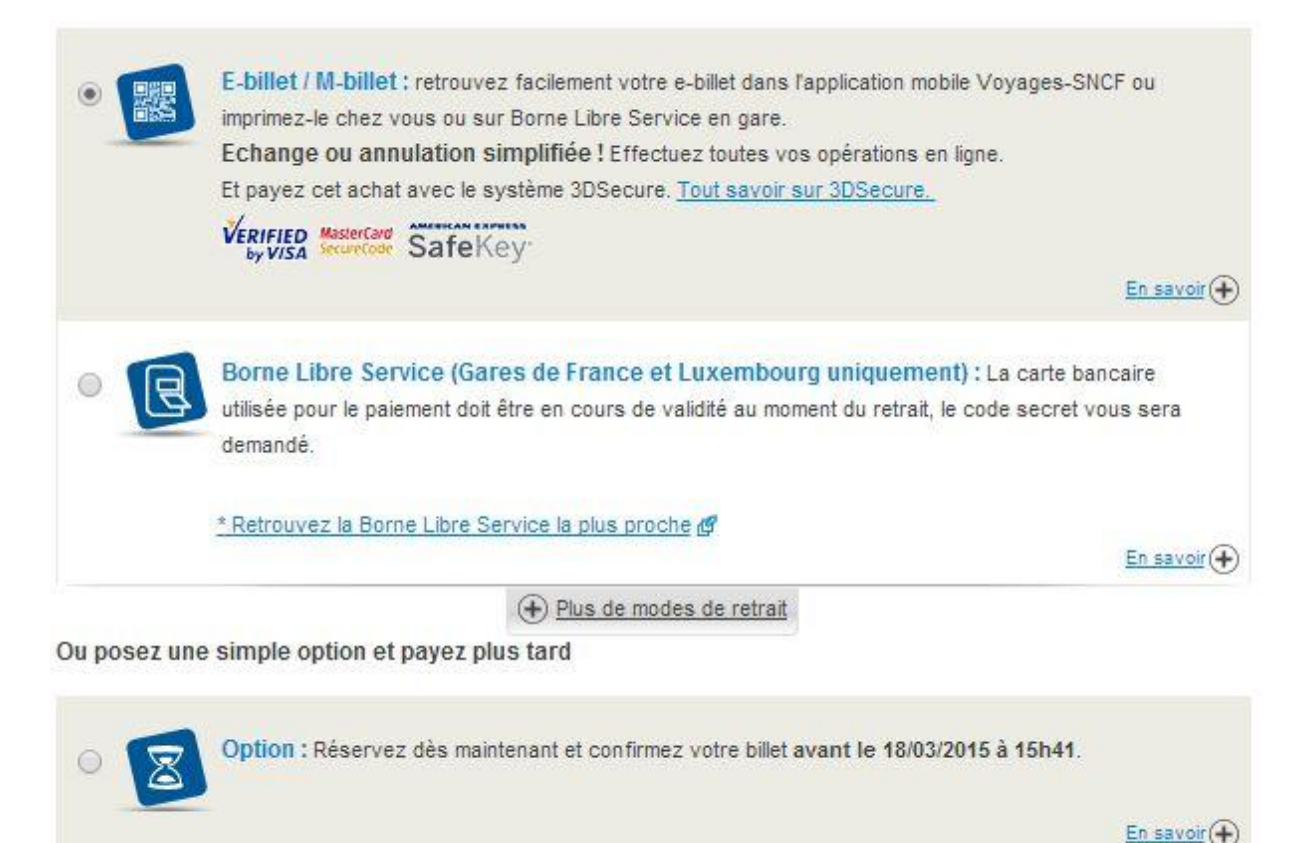

*\* : attention certains trains ne permettent pas de poser une option, par exemple l'ID TGV, OUIGO, Prems*

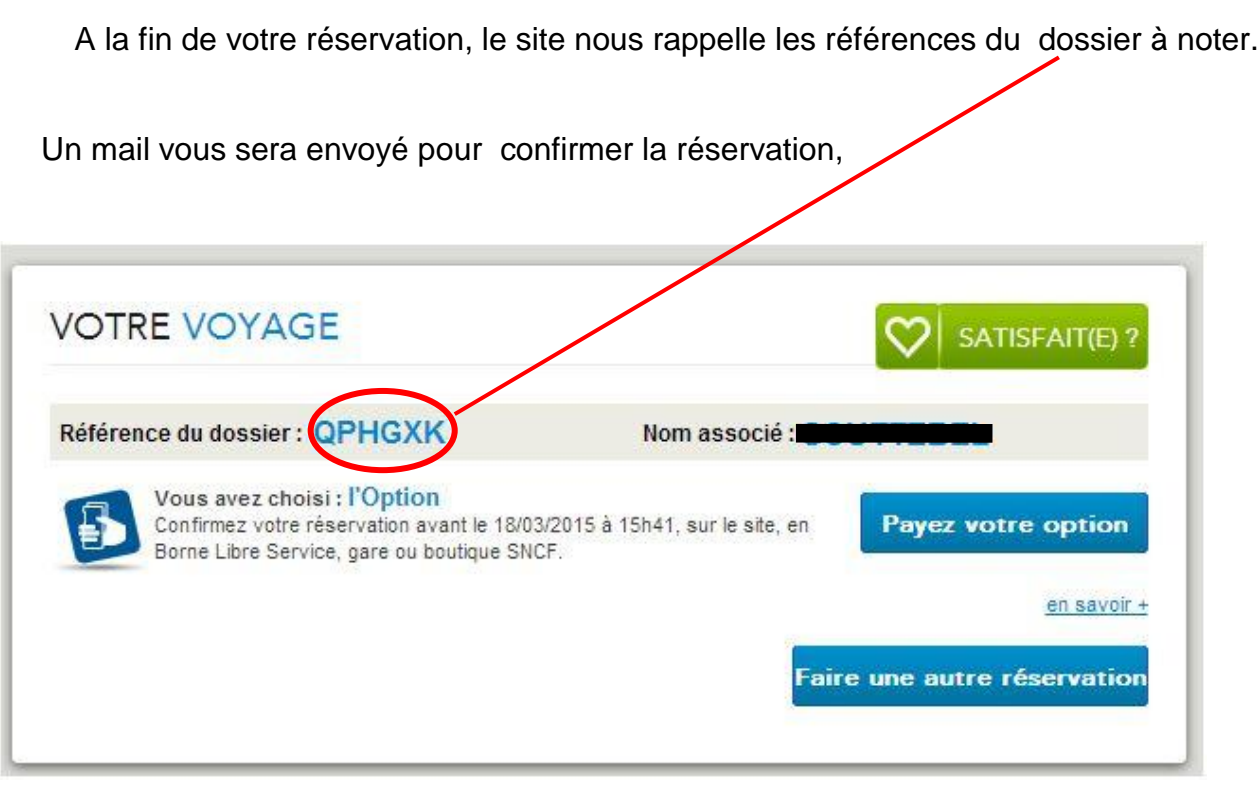

Il est aussi possible de se rendre sur les sites d'idtgv et de ouigo pour acheter en ligne des billets de train.

<http://www.idtgv.com/>

<http://www.ouigo.com/fr>

# *Troc et échange de billets de train : les sites à connaître*

Il faut savoir que revendre un billet de train est légal, à condition de ne pas le vendre plus cher que le prix affiché.

En revanche, avec un billet nominatif où le nom et la date de naissance du voyageur sont inscrits, le contrôleur demandera de justifier que vous êtes bien la personne dont le nom et la date de naissance sont imprimés. Si cela ne concorde pas, c'est l'amende ! L'acheteur d'un billet bénéficiant d'une réduction de tarif devra également remplir les conditions de tarif préférentiel (Carte 12/25, Carte Escapade...) associé au billet.

# <http://www.trocdestrains.com/>

Un site qui propose des annonces pour l'achat sans enchères, et la vente sans frais ni commission, de billets de train ni échangeables ni remboursables. On peut y trouver des billets à petit prix et se fier aux étoiles vertes qui indiquent la fiabilité du billet et la popularité du vendeur.

#### <http://www.kelbillet.com/>

Un site de billets de train qui permet de déposer une annonce et de vendre à d'autres voyageurs. Rapide et gratuit, il suffit de saisir les informations de son billet, une fois l'annonce enregistrée et publiée, l'acheteur potentiel nous contacte par téléphone ou par mail.

#### <http://www.zepass.com/>

Achat et revente de billets de train pas cher d'occasion entre particuliers. Facile à utiliser « Zepass » se charge de revendre les billets de train non échangeables non remboursables. Ce service de revente de billets est gratuit pour les vendeurs, puisque le site n'impose aucun frais de mise en vente et ne prélève aucune commission finale. Pour les acheteurs, si le billet de train recherché n'est pas encore disponible, Zepass crée une alerte billet pour être averti dès qu'un billet de train pas cher est mis en vente.

# $\ddagger$  <http://passetonbillet.fr/>

"Les billets des uns font le bonheur des autres", telle est la devise du site PasseTonBillet qui met en relation les particuliers à la recherche de billets de train, concerts, spectacles ou expo, sans intervenir dans la transaction ou prendre de commission. En 2 minutes on crée un compte, on choisit un type de billet et on saisit le texte de votre annonce.

# $\ddagger$  http://www.lequichet.fr/

Contrairement aux autres sites qui mettent en relations vendeurs et acheteurs via des petites annonces, Leguichet rachète et revend en personne les billets de train aux internautes. Pour que le site accepte un billet, ce dernier devra être un billet cartonné classique pour un trajet partant dans 8 jours ouvrés ou plus. Attention, seules 12 destinations desservies, depuis et vers Paris (Avignon, Bordeaux, Bruxelles, Grenoble, Londres, Lyon, Marseille, Montpellier, Nantes, Strasbourg, Rennes et Lille) seront prises en compte. Avec quand même un avantage de taille si votre billet rempli ces conditions, Leguichet paie les vendeurs quoi qu'il advienne, à la date inscrite sur leur billet.